## **SKRIPSI IMPLEMENTASI BI LANGUAGE PADA SISTEM INFORMASI GEOGRAFISDI KABUPATEN PACITAN**

## *IMPLEMENTATION OF MULTI LANGUAGE ON GEOGRAPHYCAL INFORMATION SYSTEM*

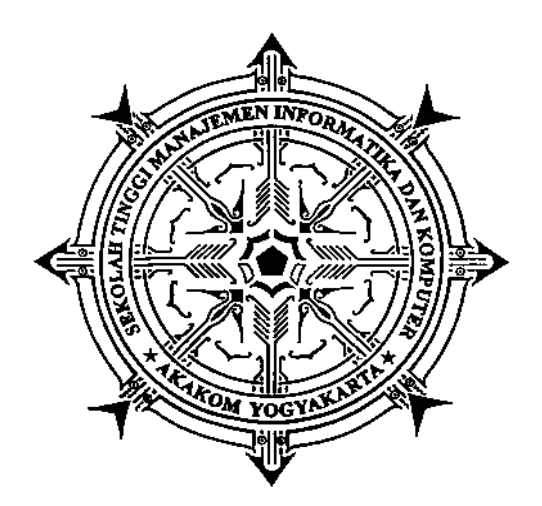

**RAHADIAN FARANDI**

**125610053**

# **PROGRAM STUDI SISTEM INFORMASI SEKOLAH TINGGI MANAJEMEN INFORMATIKA DAN KOMPUTERAKAKOM YOGYAKARTA**

**2018**

## **SKRIPSI**

## **IMPLEMENTASI BI LANGUAGE PADA SISTEM INFORMASI GEOFRAFIS**

## **DI KABUPATEN PACITAN**

*IMPLEMENTATION OF BI LANGUAGE ON GEOPHRAFIS INFORMATION SYSTEM IN REGENCY PACITAN*

**Diajukan sebagai salah satu syarat untuk menyelesaikan studi jenjang strata satu (S1)**

**Program studi Sistem Informasi**

**Sekolah Tinggi Manajemen Informatika dan Komputer** 

**AKAKOM** 

**Yogyakarta**

**Disusun Oleh**

**Rahadian Farandi**

**125610053**

## **PROGRAM STUDI SISTEM INFORMASI**

## **SEKOLAH TINGGI MANAJEMEN INFORMATIKA DAN KOMPUTER**

## **AKAKOM**

## **YOGYAKARTA**

**2018**

#### **HALAMAN PERSETUJUAN**

Judul

Impelemtasi BI Language Pada Sistem Informasi ÷ Geografis di Kabupaten Pacitan

Nama

125610053  $\ddot{\phantom{a}}$ 

Rahadian Farandi

**Sistem Informasi** 

No. Mahasiswa

Jurusan

Jenjang

Strata Satu (S1)

÷

Mata Kuliah

**Skripsi** 

Skripsiini telah diuji dan disetujui

Yogyakarta, 31 Januari 2018

Menyetujui,

**Dosen Pembimbing** 

(chat 折目

PulutSuryati, S.Kom., M.Cs

# **HALAMAN PENGESAHAN SKRIPSI IMPLEMENTASI BI LANGUAGE PADA SISTEM INFORMASI GEOFRAFIS** DI KABUPATEN PACITAN Telah dipersiapkan dan disusun olch Rahadian Farandi 125610053 Telah dipertahankan didepan dosen Tim Penguji<br>Pada tanggal **Susunan Tim Penguji** KetuaPenguji Pembimbing/Penguji

 $1a<sup>†</sup>$ 

Pulut Suryati, S.Kom., M.Cs. NIP/NPP 19780315 200501 2 002 Dara Kusumawati, S.E., M.M. **NIP/NPP 921041** 

Skripsi ini telah diterima sebagai salah satu persyaratan untuk Memperoleh gelar Sarjana komputer Tanggal 31 Januari 2018

Ketua Program Studi Sistem Informasi **AUG 2018** q **AKAK** S.Kom., M.Cs. Deborah Kurniuwati, **NIP/NPP 50114** 

#### **PERSEMBAHAN**

Puji Syukur kehadiran ALLAH SWT , Tuhan semesta alam. Sholawat serta salam semoga senantiasa tercurahkan kepada Nabi besar Muhammad SAW.

Pada lembar pengesahan ini pernulisan ingin menyampaikan banyak terimakasih kepada pihak – pihak yang telah banyak membantu penulis menyelesaikan karya tulis ini sebagai syarat untuk memperoleh gelar sarjana S1.

Kupersembahkan karya ini untuk :

- Kedua Orang Tua Ayahanda Dodi Yudho Prasetyo dan ibunda Tercinta Sriyana Ruliwati yang telah memberikan banyak sekali doa serta kepercayaaan kepada penulis.
- Untuk saudaraku Adik Didan Elhaitama terimakasih yang terlah memberikan banyak sekali motivasi untuk tetap bias meraih cita – cita.
- $\triangleright$  Keluarga besar dari Pacitan tyang tak bisa penulis sebutkan satu persatu terimakasih atas doa dan dukungannya
- Ibu Pulut Suryati, S.Kom., M.Cs Selaku dosen pembimbing yang telah memberikan banyak arahan kepada penulis sehingga penulis dapat menyelesaikan karya tulis ini
- Ibu Dara Kusumawati, S.E.,M.M dan Ibu Deborah kurniawati, S.Kom., M.Cs selaku dosen penguji
- $\triangleright$  Teman teman Sistem Informasi angkatan 2012, Terimakasih atas kebersamaannya, persahabatannya dan kekompakannya.
- Sahabat Sahabat Terbaikku Erma Arbain, Intan Purnamasari, Bagas Tri Hadmodjo, Yuniar Arieska Claudia, Yuni Rahmahwati, Nurmeditasari, Heru Bagus Nugroho, Eki Suya Syahpurto, Naufal Riza Fatahillah Terimakasih atas ketulusan serta doanya, semoga silaturahmi kita tetap terjaga.

#### **MOTTO**

"Barang siapa yang keluar dengan tujuan untuk menuntut ilmu, maka ia akan berada dijalan Allah hingga ia kembali." (HR. Turmudzi).

"Barang siapa yang menghendaki kehidupan dunia maka wajib baginya memiliki ilmu, dan barang siapa yang menghendaki kehidupan akherat, maka wajib baginya memiliki ilmu, dan barang siapa menghendaki keduanya maka wajib baginya memiliki ilmu." (HR. Turmudzi).

"Memulai dengan penuh kekyakian

Menjalankan dengan penuh keikhlasan

Menyelesaikan dengan penuh kebahagiaan" (Penulis)

## **DAFTAR ISI**

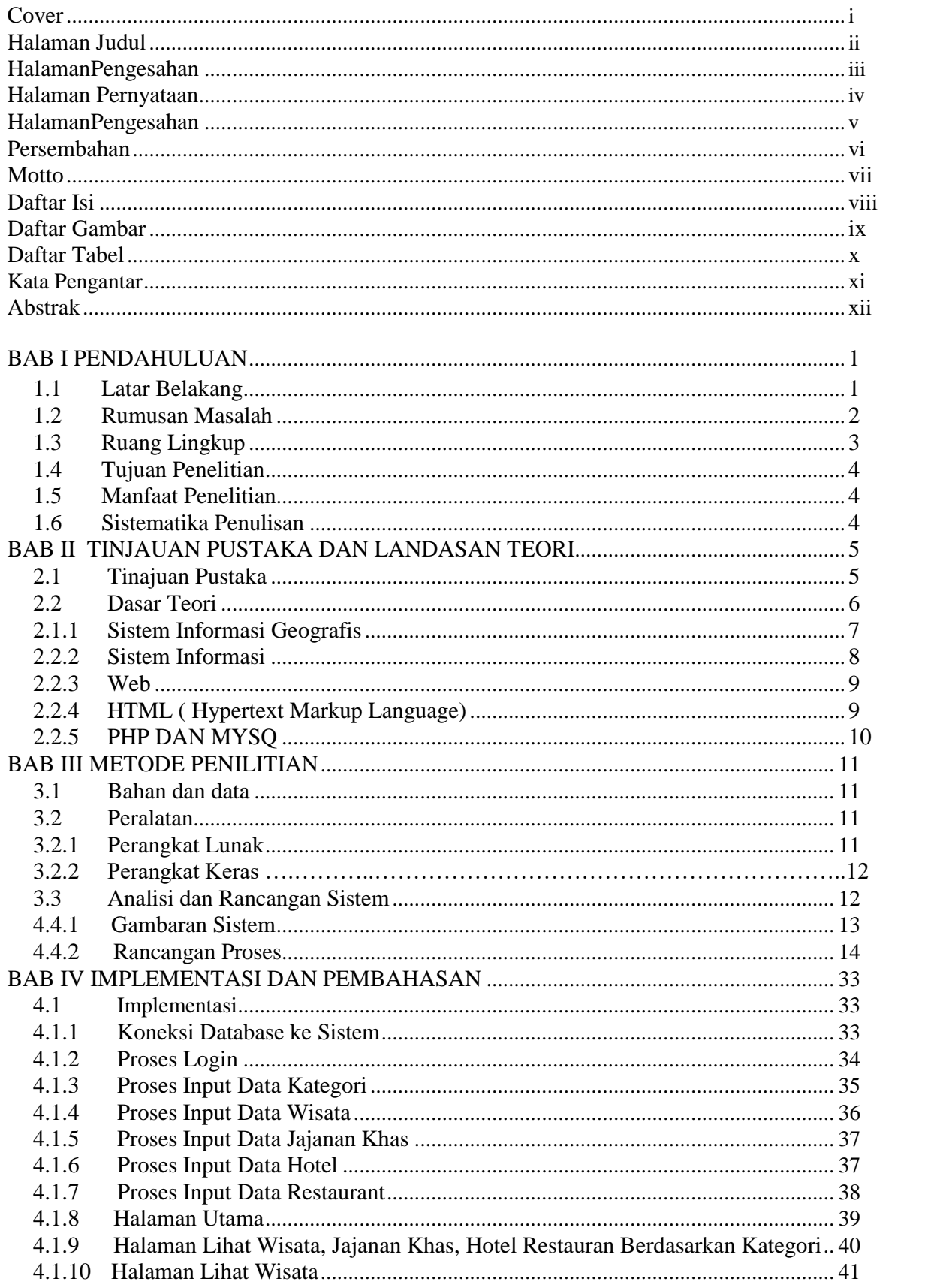

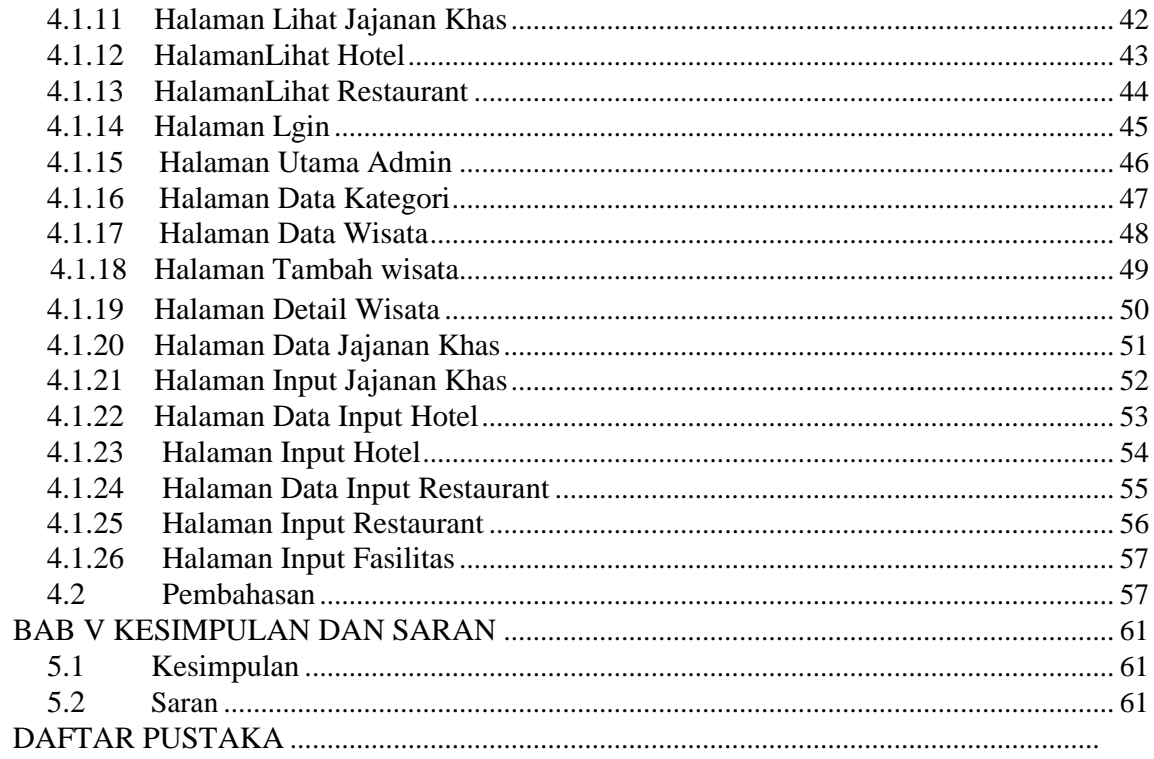

## **DAFTAR GAMBAR**

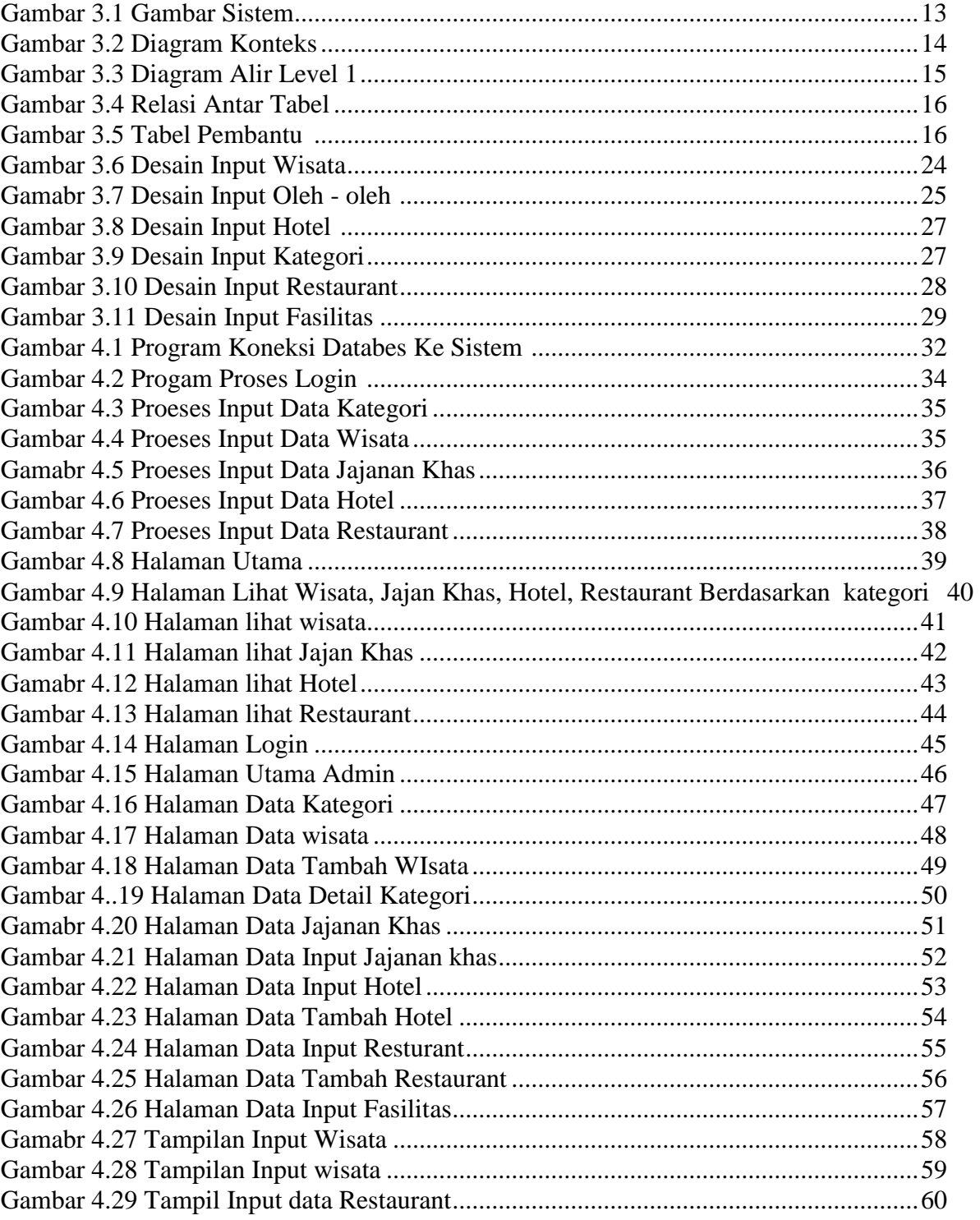

## **DAFTAR TABEL**

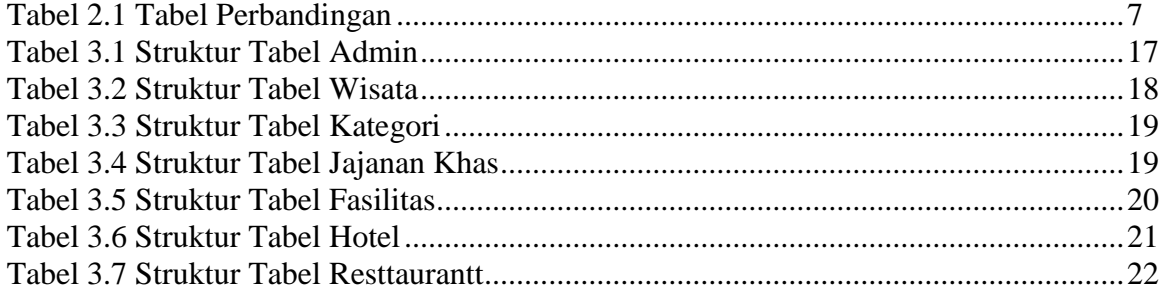

#### **KATA PENGANTAR**

Puji syukur saya panjatkan kehadirat Allah SWT yang telahkaruniaNya kepada saya sehingga saya dapat menyelesaikan naskah skripsi ini sesuai dengan rencana.

Atas terselesaikannya naskah ini, tak lupa penyusun meengucapkan terimakasih kepada :

- 1. Ibu DeborahKurniawati, S.Kom., M.Cs. selaku ketua Jurusan Sistem Informasi.
- 2. Ibu Pulut Suryati, S.Kom., M.Cs selaku pembimbing skripsi yang telah banyak memberikan pengarahan, petunjuk serta saran yang sangat besar manfaatnya dalam penyelesaian tugas akhir ini.
- 3. Orang tua dan keluarga tercinta yang telah membantu dengan memberikan banyak dukungan dan doa.
- 4. Sahabat-sahabat saya yang telah banyak memberi dukungan dalam mengerjakan skripsi ini.

Dalam penyusunan naskah skripsi ini,penulis menyadari masih banyak kekurangan oleh karena itu penyusun sangat mengharapkan kritik dan saran.

Yogyakarta, 25 Januari 2018

Penyusun

#### **ABSTRAK**

Pemataan pariwisata sangat di perlukan agar mengetahui potensi di daerah tersebut termasuk di Kabupaten Pacitan. Kebutuhan informasi mengenai tempat obyek wisata baru sangatlah penting untuk mendata tempat – tempat mana saja yang dapat di kunjungi oleh para wisatawan.

Implementasi Bi Lnguage dapat membantu wisatawan dalam mencari obyek wisata atau pusat oleh – oleh yang berwujud dengan aplikasi IMPLENTASI BI LANGUAGE PADA SISTEM INFORMASI GEOGRAFIS DI KABUPATEN PACITAN. Bi Language adalah sebagai alat bantu untuk menterjemakan Bahasa Indonesia dan Bahasa English.

Aplikasi ini dibangun menggunakan bahasa pemograman *PHP*, *databaseMySQL* dan Api google maps. Apa yang disajikan dalam sistem informasi ini adalah informasi tentang obyek wisata, pusat oleh – oleh, hotel dan restoran yang dapat di pilih dengan dua bahasa yaitu dengan Bahasa Indonesia dan English.

Kata kunci : PHP, Bi Language, Sistem Informasi.

#### *ABSTRACT*

Tourism is needed in order to know the potential in the area including in Pacitan. The need for information about new attractions is very important to record the places that can be visited by the tourists.

Implementation Bi Lnguage can help tourists in searching for attractions or centers by - by tangible with application BI LANGUAGE IMPLENTATION ON GEOGRAPHIC INFORMATION SYSTEM IN PACITAN DISTRICT. Bi Language is as a tool for Indonesian Language and English Language.

This application is built using PHP programming language, MySQL database and Fire google maps. What is presented in this information system is information about tourist attractions, the center by - by, hotels and restaurants that can be selected in two languages with Bahasa Indonesia and English.

Keywords: PHP, Bi Language, Information System.